## Inhaltsverzeichnis

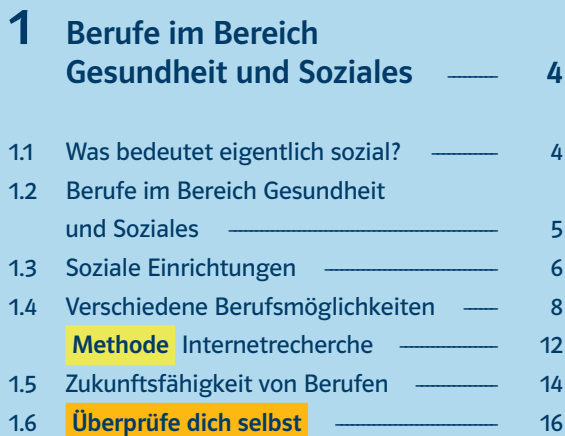

## 2 Notwendige Fähigkeiten im Berufsbereich Gesundheit und Soziales ––––––––––––––––––––––––––––––––––––––––– 18

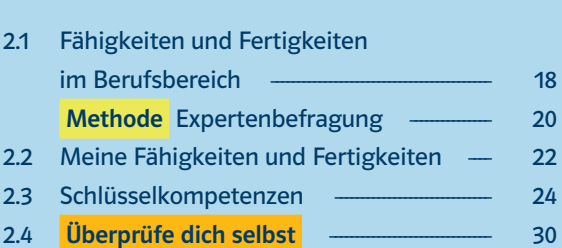

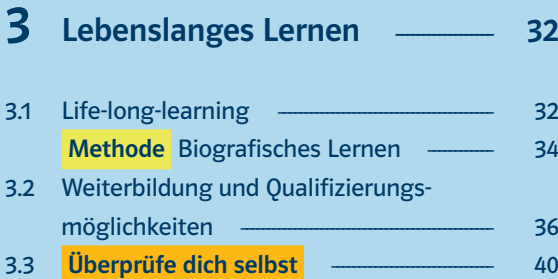

## 4 Beruf und Privatleben ––––– 42

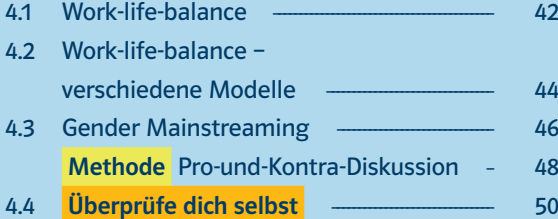

## 5 Der Europäische und Deutsche Qualifikationsrahmen ––––––– 52

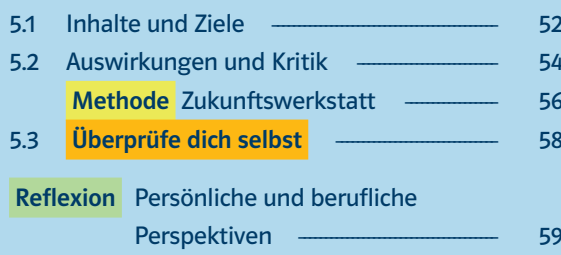

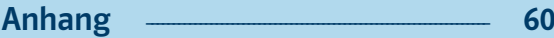

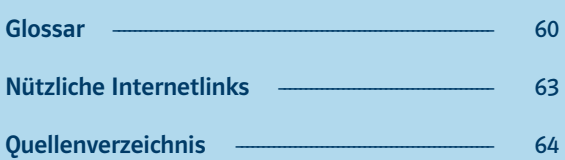